## Linpro AS

The leading Norwegian provider of Linux and OSS solutions and services

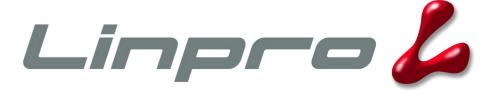

## **About Linpro**

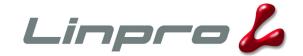

- Norway's leading provider of solutions and services based on open source software and Linux
- More than 10 years of experience in consulting, development, integration and IT operations
- Over 50 courses, including certification courses from Red Hat, Novell and MySQL

#### **About the author**

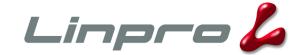

- Senior Software Developer
  - Multiframe, Varnish
  - SIG for C, C++, kernel development and embedded systems
- FreeBSD committer since 1998
  - OpenPAM, OpenSSH, libfetch, pseudofs...

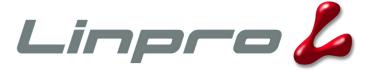

# HTTP acceleration in the 21st century

Dag-Erling Smørgrav Senior Software Developer Linpro AS

2007 eZ Conference

#### **Contents**

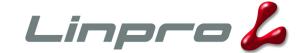

- Introduction
- A little bit of history
- Design and architecture
- Integration issues
- Pretty pictures
- Miscellaneous

#### What is Varnish?

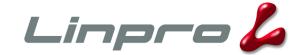

- HTTP accelerator, aka. reverse proxy
  - Place in front of your CMS to improve response time and reduce server load
- Designed for modern computers, modern operating systems and modern workloads
- Very flexible configuration system
  - but the default settings are conservative and reasonable
- Open Source (two-clause BSD license)
- Runs on FreeBSD, Linux
- Jointly owned by Linpro and VG
  - an independent foundation is being set up

#### How fast is it?

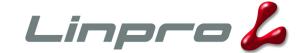

- Short answer: very
- Long answer: we don't really know, but:
  - < 20 system calls per request on average</p>
  - < 20 μs to handle a request on reasonable hardware</li>
  - Reached 700 Mbps on a single server (dual Opteron blade with GigE)
  - Never been Slashdotted yet...

1000 reg/s @ 100 Mbps

| Sample       | Min  | Max    | Median | Average | Std. dev. |
|--------------|------|--------|--------|---------|-----------|
| Full         | 12.9 | 3001.0 | 16.2   | 71.1    | 338.5     |
| 90% fractile | 12.9 | 26.0   | 15.9   | 16.3    | 1.7       |

All numbers are in microseconds

#### **Contents**

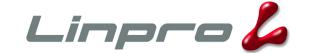

- Introduction
- A little bit of history
- Design and architecture
- Integration issues
- Pretty pictures
- Miscellaneous

#### **Motivation**

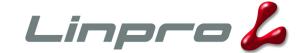

- Verdens Gang (vg.no) wanted to replace Squid
  - poor performance
  - development had stagnated
- Also wanted to "give something back" to the OSS community
- Linpro C / C++ SIG wanted a showcase project
- Poul-Henning Kamp wanted to show what "his" kernel (FreeBSD) can do when used correctly

#### **First iteration**

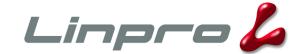

- Fully financed by VG (approx. \$100k)
- Primary goal: to accelerate vg.no using significantly less hardware than with Squid
- Secondary goal: to lay the foundation for a successful OSS project
  - Varnish should not become stagnant like Squid
- (...or was it the other way around?)

#### **Success**

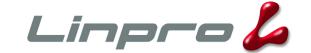

- Response time (from reader's perspective) reduced from 50-150 ms to 20-30 ms
  - pretty much equal to round-trip time the actual response time is too low to measure across the network...
- Number of proxy servers reduced from 13 to 2
  - one would be enough, but redundancy is good

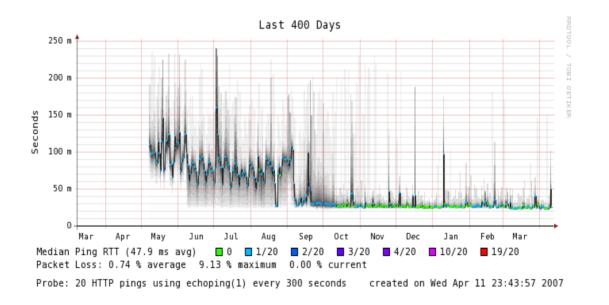

#### **Second iteration**

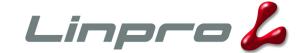

- Financed by API and Escenic
  - API: 50 online newspapers, hosted by Linpro
  - Escenic: Norwegian Java-based CMS used by API
  - Additional sponsors welcome :-)
- Support for <esi:include>
  - The only open source ESI implementation!
- More power, more flexibility
- Protect against and recover from backend failure
- Load balancing
- Administration and monitoring tools

#### **Contents**

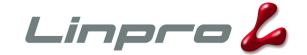

- Introduction
- A little bit of history
- Design and architecture
- Integration issues
- Pretty pictures
- Miscellaneous

## **Design goals**

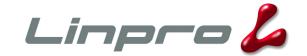

- Designed primarily for 64-bit multi-core / multiprocessor machines
  - Also supports 32-bit single-core systems
- Work with the kernel, not against it
  - Squid tries to second-guess the VM system
- Use every trick in the book
  - epoll, kqueue, accept filters...
- Minimize the amount of work done in the fast path
  - around 18 system calls per request in average

#### **Architecture**

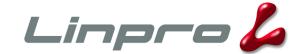

- Split-process model
  - Parent process monitors child
  - Child process does all the work
- Heavily threaded
  - One thread per client connection
  - Very low contention between threads
- Single memory-mapped cache file
  - Let the virtual memory system handle paging
- Log data stored in shared memory
  - Don't waste time writing logs, let others take care of it

## **Configuration system**

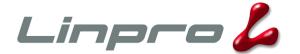

- Cache policy encoded in VCL (Varnish Configuration Language)
  - Simple domain-specific language, vaguely similar to C or Perl
  - Inspect and modify request headers
  - Select backend
  - Inspect and modify response from backend
  - Much more...
- Also a few run-time parameters
  - min / max threads, idle timeouts etc.

### **VCL** example

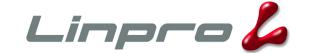

```
backend default {
    set backend.host = "127.0.0.1";
    set backend.port = "90";
sub vcl recv {
    if (req.request == "POST" && req.http.content-length == 0) {
        lookup;
sub vcl fetch {
    if (obj.ttl < 60s) {</pre>
        set obj.ttl = 60s;
```

#### **Contents**

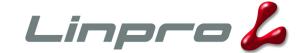

- Introduction
- A little bit of history
- Design and architecture
- Integration issues
- Pretty pictures
- Miscellaneous

## **Cacheability issues**

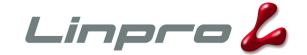

- Object lifetime
- Content negotiation
- Cookies

## **Object lifetime**

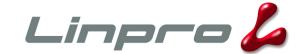

20

- How long the current version is valid
  - directly affects hit rate
- Several headers:
  - Expires
  - Cache-control: s-maxage
  - Cache-control: max-age
- Can be overridden in VCL
  - set obj.ttl in vcl\_fetch()

## **Content negotiation**

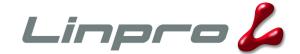

- Language, Encoding, MIME type...
- Client sends Accept and / or Accept-Encoding, Server sends Vary
- Varnish 1.0.4 does not support Vary, but you can fake it in the development version:

```
sub vcl_hash
{
     if (req.http.Accept-Encoding ~ "gzip") {
          set req.hash += "gzip";
     } else if (req.http.Accept-Encoding ~ "deflate") {
          set req.hash += "deflate";
     }
}
```

#### **Cookies**

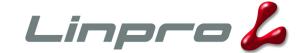

- Store data on the client
  - usually a session ID which refers to data stored on the server
- Often used unnecessarily
- Very rarely used correctly (with Vary)
- Workaround:
  - Evil: unconditionally strip Set-Cookie and Cookie headers
  - Better: strip Set-Cookie except on the login page, pass Cookie through

#### eZ example

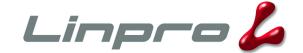

```
GET / HTTP/1.1
Host: ez.no
User-Agent: fetch libfetch/2.0
Connection: close
HTTP/1.1 200 OK
Date: Thu, 07 Jun 2007 11:09:37 GMT
Server: Apache/1.3.37 (Unix) PHP/4.4.4 mod ssl/2.8.28 OpenSSL/0.9.8c
X-Powered-By: eZ publish
Set-Cookie: PHPSESSID=bfbc2c71f4e8374c6eaeeab5623d1bef; path=/
Expires: Mon, 26 Jul 1997 05:00:00 GMT
Cache-Control: no-cache, must-revalidate
Pragma: no-cache
Set-Cookie: PHPSESSID=bfbc2c71f4e8374c6eaeeab5623d1bef; path=/; domain=ez.no
Set-Cookie: PHPSESSID=bfbc2c71f4e8374c6eaeeab5623d1bef; path=/
Last-Modified: Thu, 07 Jun 2007 11:09:37 GMT
Content-language: en-GB
X-Server: ez6
X-View-Cache: ves
Connection: close
Transfer-Encoding: chunked
Content-Type: text/html; charset=iso-8859-15
```

#### **Contents**

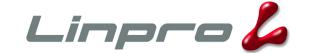

- Introduction
- A little bit of history
- Design and architecture
- Integration issues
- Pretty pictures
- Miscellaneous

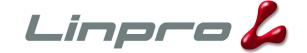

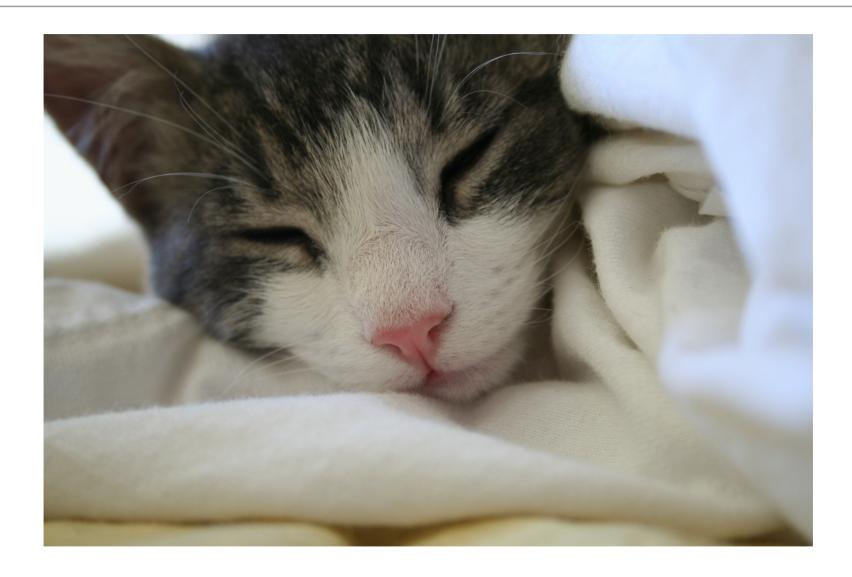

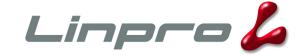

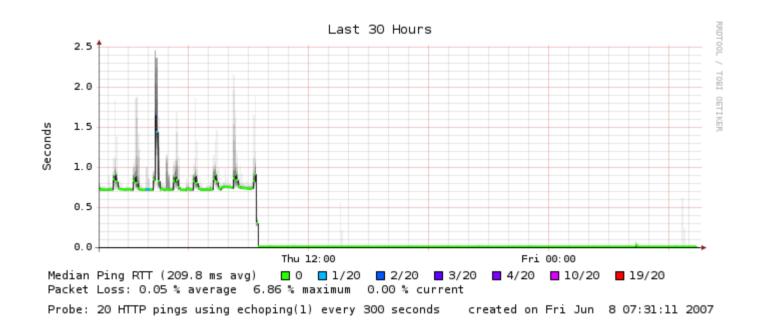

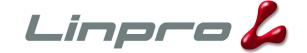

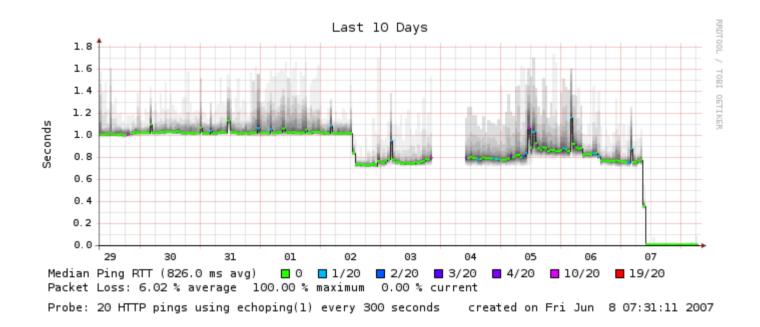

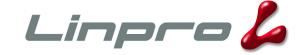

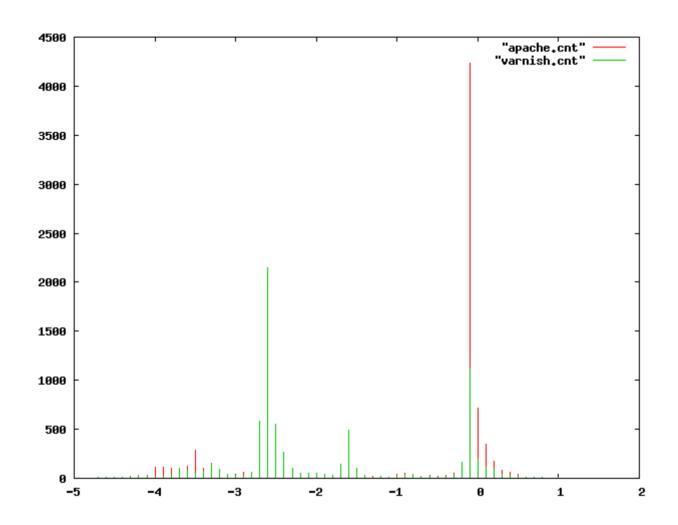

#### **Contents**

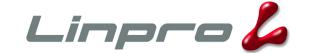

- Introduction
- A little bit of history
- Design and architecture
- Integration issues
- Pretty pictures
- Miscellaneous

## **Questions**

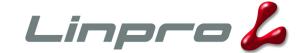

• and, hopefully, some answers as well

#### Links

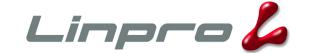

- http://varnish.projects.linpro.no/
- http://www.varnish-cache.org/
- http://en.wikipedia.org/wiki/Varnish\_cache
- http://people.freebsd.org/~phk/
- http://www.linpro.no/
- http://www.vg.no/
- http://www.api.no/
- http://www.escenic.no/